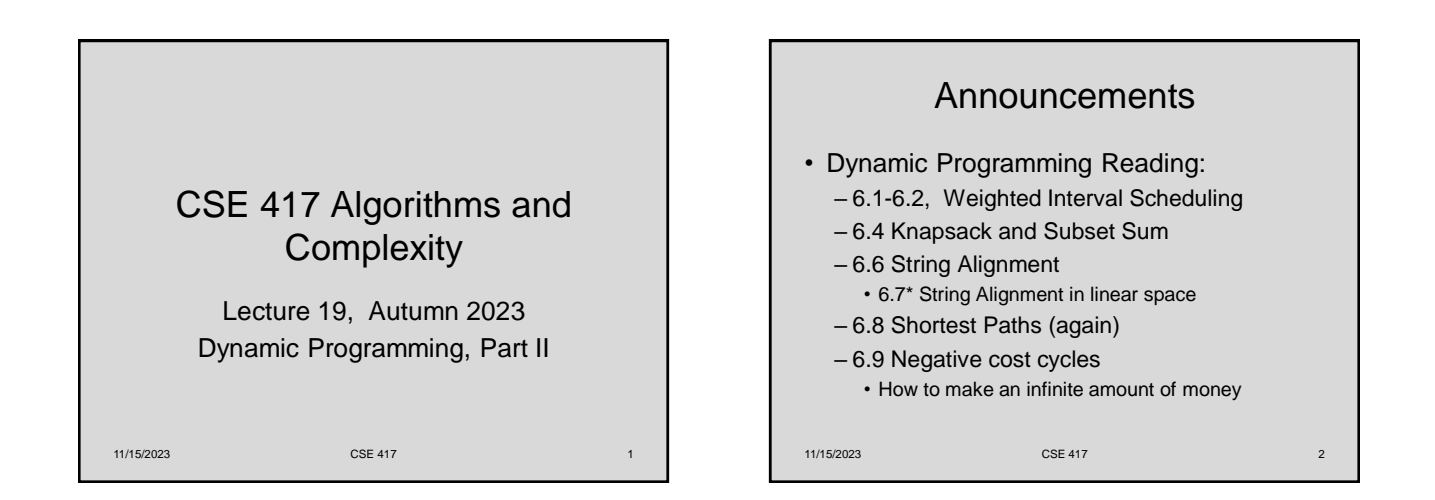

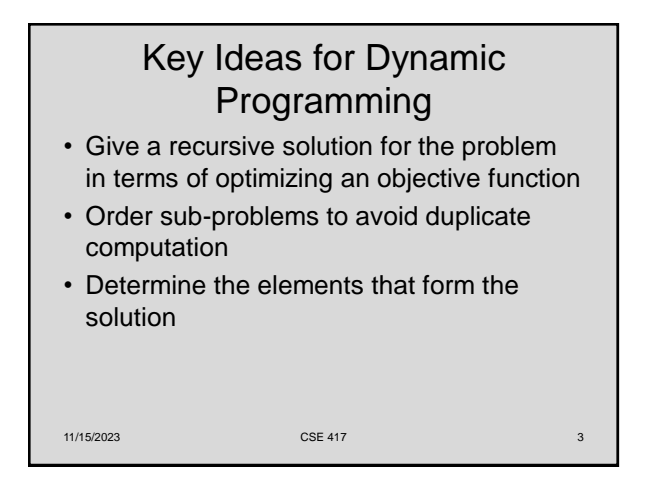

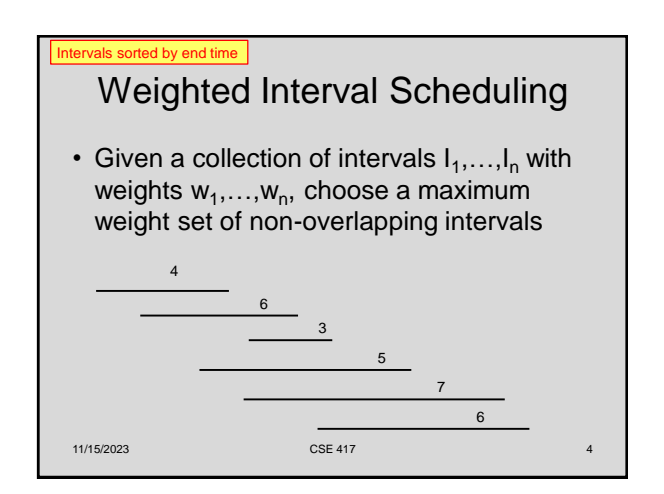

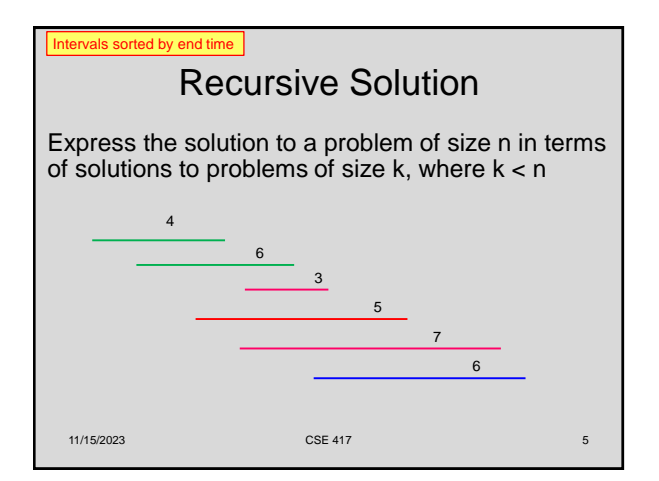

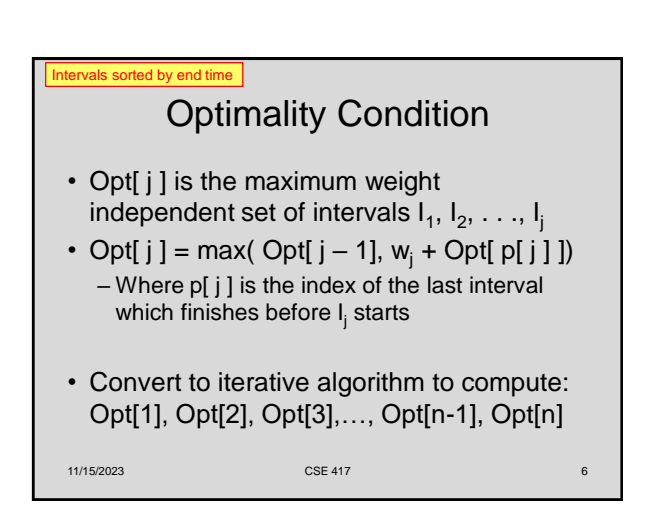

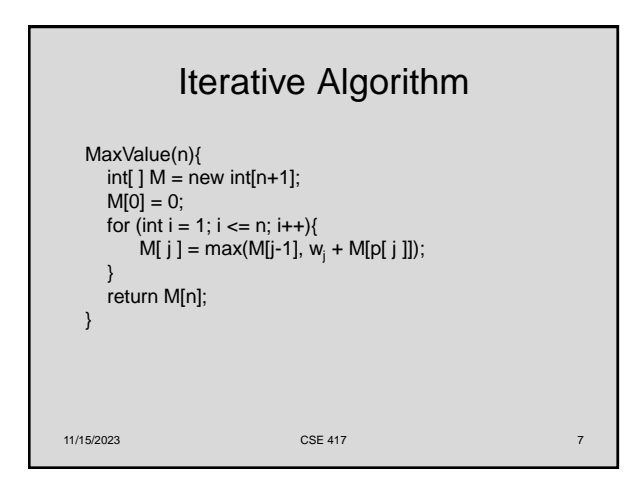

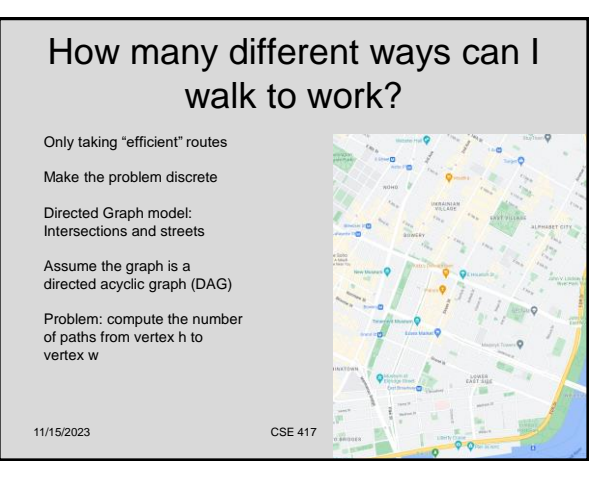

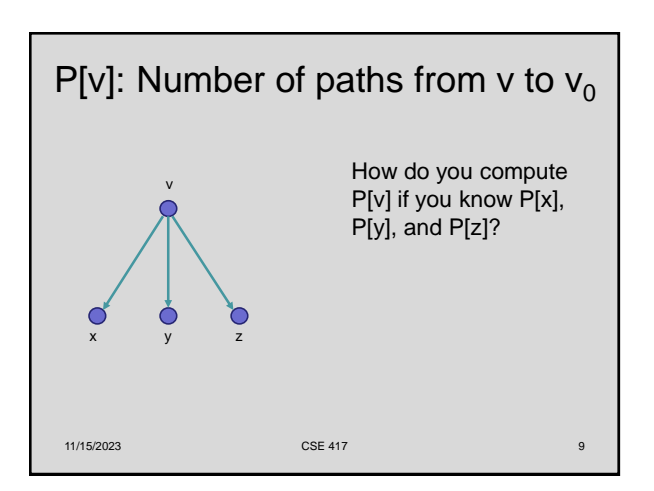

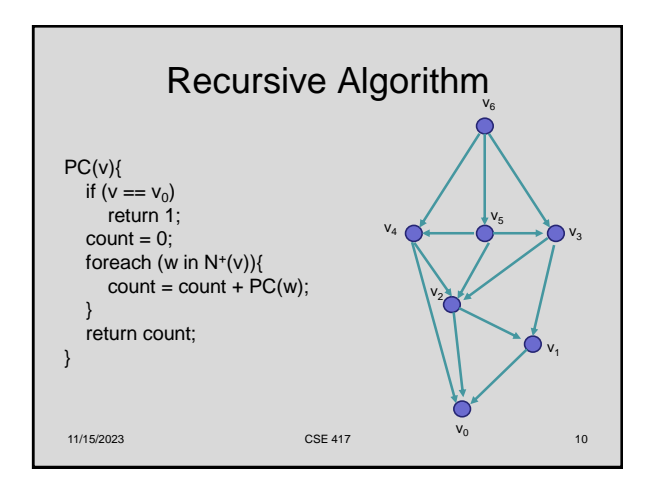

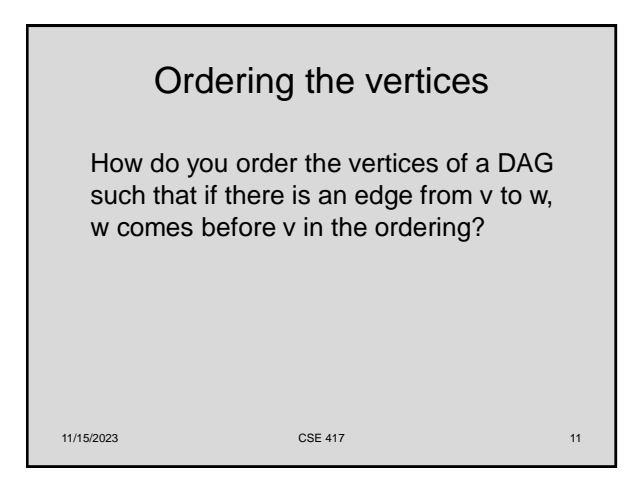

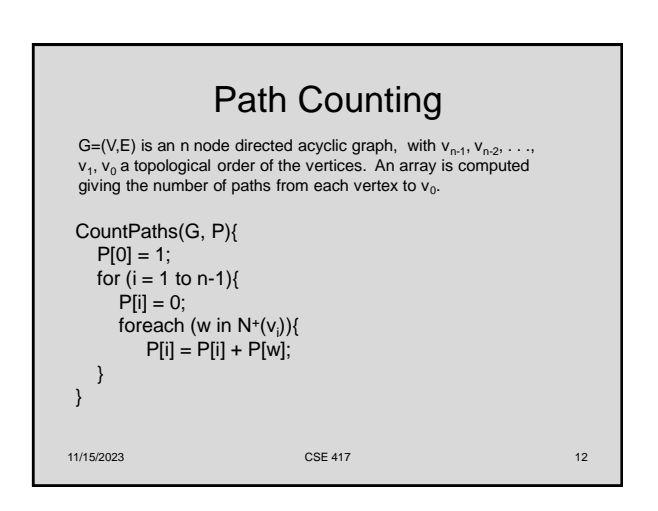

## **Typesetting** Optimal line breaking • Layout text on a page to optimize Element distinctness has been a particular focus of lower bound analysis. The first time-space tradeoff lower readability and aesthetic measures bounds for the problem apply to structured algorithms. bounds for the potoential apply to studented applicants.<br>Borodin et al. [13] gave a time-space tradeoff lower bound<br>for computing *ED* on *comparison* branching programs<br> $\Omega \left( T \in \Omega(n^{3/2}/52)^{1/2}\right)$  and, since  $S \geq \log_2 n$ • Skilled profession replaced by computing • Goal – give text a uniform appearance which is primarily done by choosing line lower bounds apply to the average case for randomly ordered inputs, by Yao's lemma, they also apply to randomized breaks to balance white space comparison branching programs. These bounds also trivially apply to all frequency moments since, for  $k \neq 1$ , – Interword spacing can stretch or shrink  $ED(x) = n$  iff  $F_k(x) = n$ . This near-quadratic lower bound – Hyphenation is sometimes available seemed to suggest that the complexity of  $ED$  and  $\mathcal{F}_k$  should closely track that of sorting. 11/15/2023 CSE 417 13 11/15/2023 CSE 417 14

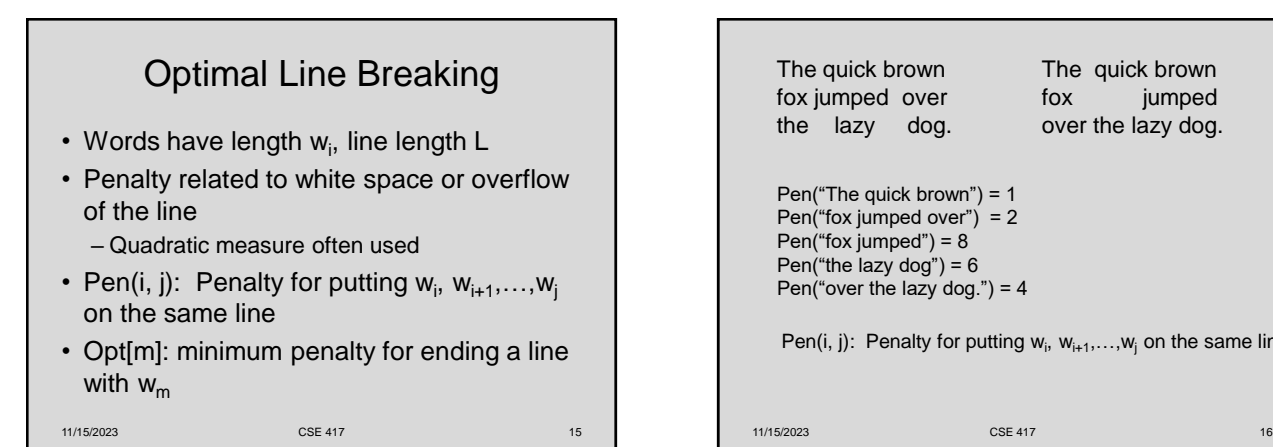

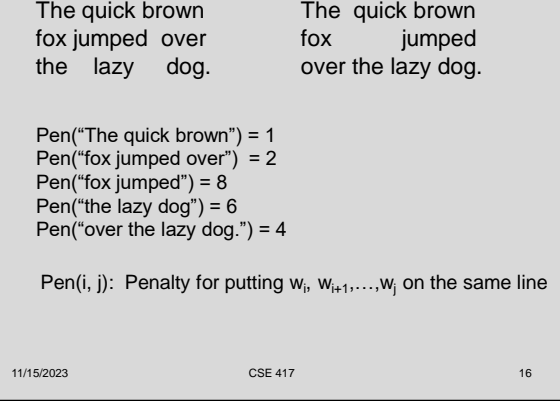

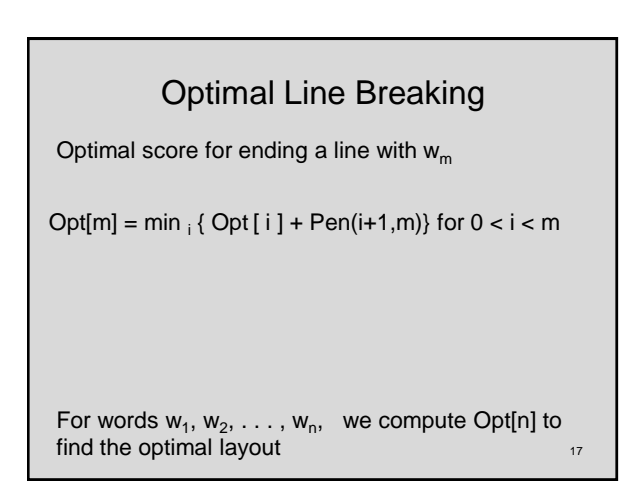

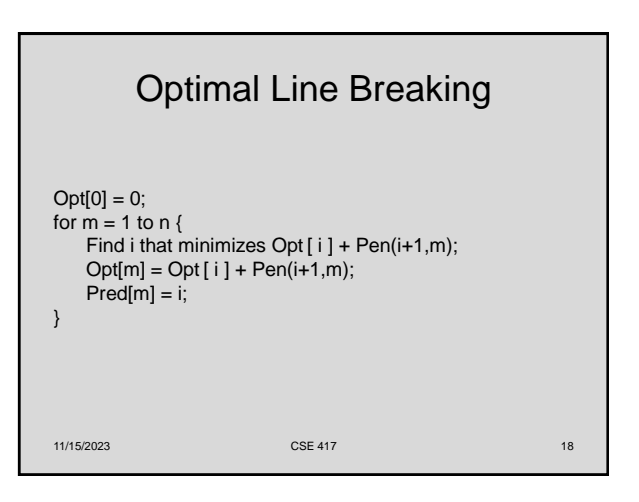